## **chronoamperometry Documentation** *Release 1*

**Clayton Rabideau**

**Mar 28, 2018**

## Getting Started

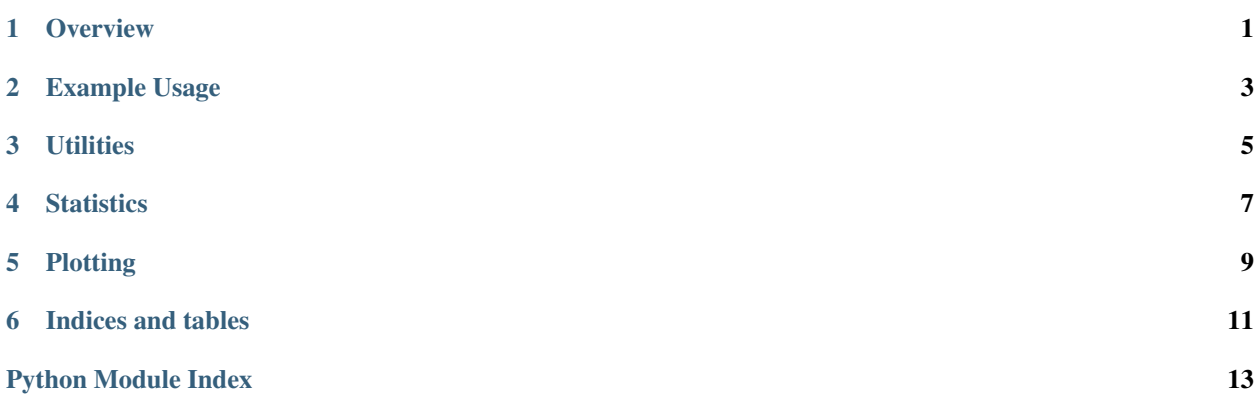

### **Overview**

### <span id="page-4-0"></span>**1.1 Installation**

pip install chronoamperometry

### **1.2 Purpose**

Chronoamperometric measurement generates a such a large quantity of data that the usual high-level methods of data manipulation such as MS Excel function poorly because they are not optimized to handle millions of datapoints. Complex methods of analysis are also difficult or impossible to implement using Excel, Origin, etc.

It is also my hope that this tool-set will assist with the goal of using Microbial Fuel Cells to examine the underlying biology of organisms by enabling the comparison of current production by various mutants, etc.

Finally, this tool produces publication-quality graphs via the PlotNine package.

### **1.3 Tools**

This repository includes code that will:

- 1. Directly digest the output excel file from PalmSens MultiTrace potentiostat software.
- 2. Arrange the data into a standard dataframe format
- 3. Assist with statistical analysis for estimation of noise estimation and calculations for t-tests.
- 4. Plot the time series of raw chronoamperometric measurement using the python port of ggplot2, plotnine
- 5. Plot statistical or other analysis using plotnine

#### To do:

1. Calculations for cohen's D

- 2. Implement integral calculation for chronoamperometric curves
- 3. Calculations for sensitivity index d'

### Example Usage

### <span id="page-6-0"></span>**2.1 Overview**

Generally just point the method you'd like to use to the excel file output by the MultiTrace software and apply a sub-method

### **2.2 Noise Esimation (Absolute median deviation from signal):**

```
from chronoamperometry import statistics
# Point to location of Multi-Trace data
data = ' <path to dataset>'
# Calculate the noise in the system
noise = statistics.ReplicateStatistics(data).calculate_median_absolute_deviation_from_
˓→signal()
print (noise)
```
### **2.3 T-test on two independent measurements:**

```
from chronoamperometry import statistics
# importing datasets
data1 = ' < path to data for first variable>'
data2 = ' < path to data for second variable>'
# loading data into t-test
t_test = statistics.ExperimentalStatistics(data1, data2).t_test()
```
**print**(t\_test)

### **2.4 Plot P-values vs time:**

```
from chronoamperometry import plotting
# import data
data1 = ' < path to data for first variable>'
data2 = ' <path to data for second variable>'
# plot data
plot = plotting.ExperimentPlot(data1, data2).plot_t_test()
```
### **2.5 Split DataFrame into two Subsets:**

```
from chronoamperometry import utils
# Point to location of Multi-Trace data
data = ' <path to dataset>'
# Create lists of channels to be placed in first and second subsets
variable1 = [1, 2, 3, 4, 5, 6]
variable2 = [7, 8, 9, 10, 11, 12]
# Split data
subset1_df, subset2_df = utils.SelectData(data, subset_1=variable1, subset_
˓→2=variable2).split_dataframes()
```
### **Utilities**

### <span id="page-8-1"></span><span id="page-8-0"></span>**3.1 Utilities**

```
class chronoamperometry.utils.DataFrameBuild(mt_excel_data)
```
This class consumes excel file outputs from PalmSens Multitrace and converts them to a standardized pandas dataframe format

```
dataframe_from_mtxl()
```
Consumes excel files and produces unmelted dataframes where each column is a different channel, except the first, which is time.

```
melted_dataframe_from_mtxl()
```
Consumes excel files and produces melted dataframes, grammar of graphics style.

#### **class** chronoamperometry.utils.**SelectData**(*data*, *subset\_1=None*, *subset\_2=None*)

This class is useful for splitting data into two subsets (e.g.: if there are different variables on the same run, etc.) or for deleting a subset of the data. Simply pass in a list of channel numbers that should be

in the first or second subsets.

#### **delete\_subset**()

This method will keep the first subset and delete the second subset of the input data.

#### **split\_dataframes**()

This method will convert the raw output from the PalmSens Multitrace software for the MultiEmStat potentiostat or a processed dataframe to multiple dataframes, one for each experimental variable so that they can be compared.

Is useful for multiple variables on the same device

### **Statistics**

### <span id="page-10-1"></span><span id="page-10-0"></span>**4.1 Statistics for Replicate Data**

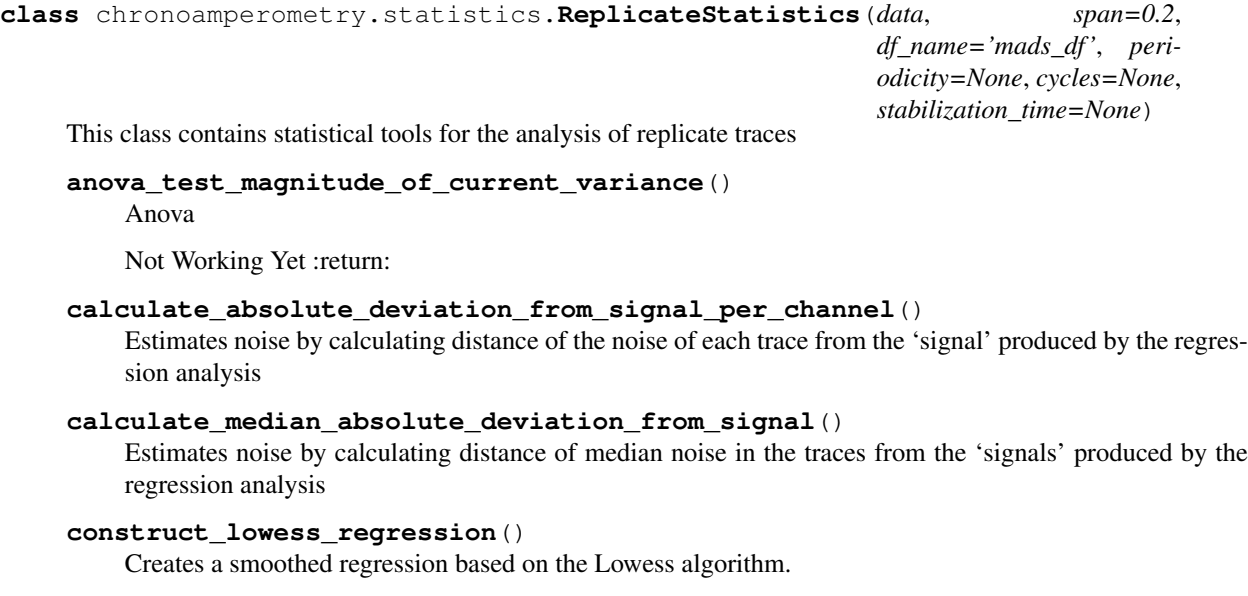

## **4.2 Statistics for Experimental Validation**

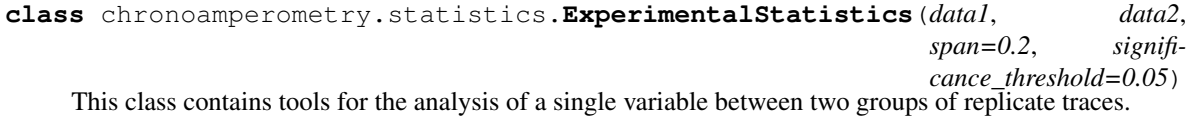

#### <span id="page-11-0"></span>**anova\_test**()

returns an an analysis of variance comparing distribution of current magnitude between two experiments at each timepoint.

### **compare\_absolute\_deviation\_from\_signal\_between\_experiments**()

Allows for a comparison of noise between two experiments with a single variable

#### **t\_test**()

t-test on raw chronoamperometric data

Plotting

### <span id="page-12-0"></span>**5.1 Plotting for Replicate Data**

**5.2 Plotting for Experimental Validation**

Indices and tables

- <span id="page-14-0"></span>• genindex
- modindex
- search

Python Module Index

<span id="page-16-0"></span>c

chronoamperometry.statistics, [7](#page-10-0) chronoamperometry.utils, [5](#page-8-0)

### Index

### A

anova\_test() (chronoamperometry.statistics.ExperimentalStatistics method), [7](#page-10-1) anova test magnitude of current variance() (chronoamperometry.statistics.ReplicateStatistics method), [7](#page-10-1)

### C

calculate\_absolute\_deviation\_from\_signal\_per\_channel() (chronoamperometry.statistics.ReplicateStatistics method), [7](#page-10-1) calculate\_median\_absolute\_deviation\_from\_signal() (chronoamperometry.statistics.ReplicateStatistics method), [7](#page-10-1) chronoamperometry.statistics (module), [7](#page-10-1) chronoamperometry.utils (module), [5](#page-8-1) compare\_absolute\_deviation\_from\_signal\_between\_experiments() (chronoamperometry.statistics.ExperimentalStatistics method), [8](#page-11-0) construct lowess regression() (chronoamperome-T

try.statistics.ReplicateStatistics method), [7](#page-10-1)

### D

dataframe\_from\_mtxl() (chronoamperometry.utils.DataFrameBuild method), [5](#page-8-1) DataFrameBuild (class in chronoamperometry.utils), [5](#page-8-1) delete\_subset() (chronoamperometry.utils.SelectData method), [5](#page-8-1)

### E

ExperimentalStatistics (class in chronoamperometry.statistics), [7](#page-10-1)

### M

melted\_dataframe\_from\_mtxl() (chronoamperometry.utils.DataFrameBuild method), [5](#page-8-1)

### R

ReplicateStatistics (class in chronoamperometry.statistics), [7](#page-10-1)

### S

SelectData (class in chronoamperometry.utils), [5](#page-8-1) split\_dataframes() (chronoamperometry.utils.SelectData method), [5](#page-8-1)

t\_test() (chronoamperometry.statistics.ExperimentalStatistics method), [8](#page-11-0)